# **PCGenesis Current Status & Future Plans**

#### Augusta, GA

**GASBO** 

#### November 6, 2013

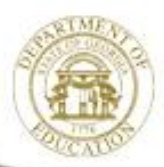

Dr. John D. Barge, State School Superintendent "Making Education Work for All Georgians" www.gadoe.org

11/7/2013

#### **PCGenesis**

#### Introduction

Alan Rees **PCGenesis Lead Analyst/Developer** Diane Ochala PCGenesis Senior Analyst/Developer

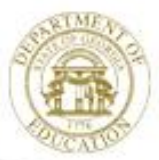

Dr. John D. Barge, State School Superintendent "Making Education Work for All Georgians" www.gadoe.org

## **PCGenesis Sessions/Training at GASBO**

- Session  $1 8:40$ 
	- PCGenesis Current Status & Future Plans
- Session 2 10:00
	- PCGenesis Recent Enhancements & Changes
- Session 3 11:00
	- PCGenesis Training Little Used Functionality
- Session  $4 2:10$ 
	- PCGenesis Training PCGenesis A, B C's
- Session  $5 3:30$ 
	- PCGenesis Training Dealing with Issues & Other Adv Features

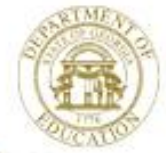

#### **Welcome** *Some* **State Charter Schools to PCGenesis**

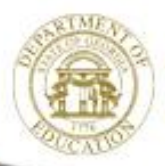

Dr. John D. Barge, State School Superintendent "Making Education Work for All Georgians" www.gadoe.org

## **Agenda**

- Recent Enhancements
- Future Plans
- Site Recommendations
- User Input

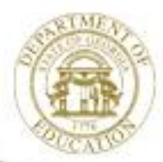

## **Recent Enhancements**

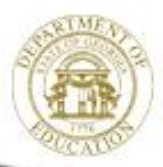

Dr. John D. Barge, State School Superintendent "Making Education Work for All Georgians" www.gadoe.org

## **Recent Enhancements Payroll**

- Changes in SHBP Processing
- Add Demographic Info to Personnel Screen
- Update Payroll check Reconciliation Listing
- Add an Additional Restore Point for Payroll
- Print Manual Payroll Checks
- Employee Payroll Deduction Expansion

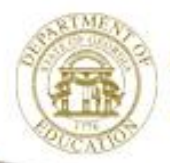

## **Changes in SHBP Processing**

- Updated to accommodate SHBP File Layout Changes
- Program Changes to AUF file also require user procedure changes for Terminated employees
	- **Make these the Last Steps taken when Terminating**
	- Input final pay ded date in the *GHI Final Ded DT* field
	- Select appropriate *GHI Change Code* for Termination
	- Input employee's termination date in the *Term Date* field
	- Select appropriate *Term Reason*, i.e.RETIREMENT
	- Save changes

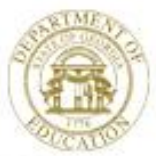

### **Changes in SHBP Processing**

#### **Sequence to Terminate Employee**

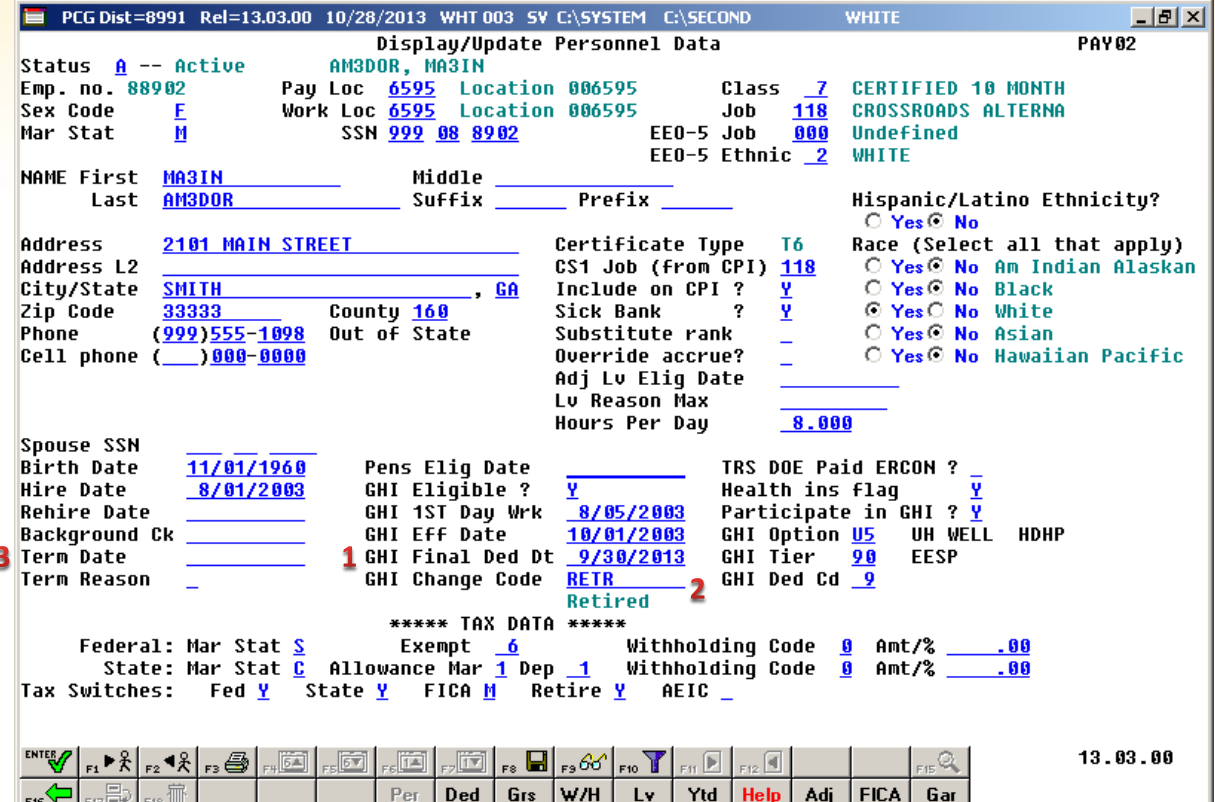

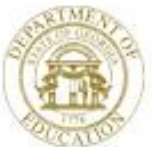

#### **Add Information to Personnel Screen**

- E-mail
- Cell Phone
- Background Check Date
- Leave Reason Maximum (New Leave System)

*Also added to 3rd Party Contractor screen*

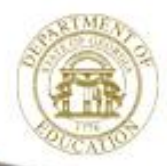

## **Update Payroll check Reconciliation Listing**

- Include Cancel Date & void Date
- 'ALL' Option will include all checks regardless of status
- 'ISS' Option will include all checks *still outstanding* during the timeframe
- 'CAN' Option will include all checks with the Cancel Date during the timeframe
- 'VOI' Option will include all checks with the Void Date during the timeframe

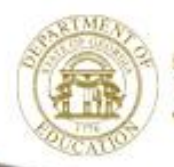

## **Add an Additional Restore Point for Payroll**

• A Restore Point of PAYDATA is now retained for the status of the PAYROLL file immediately before selecting F5 to Print Checks

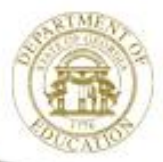

Dr. John D. Barge, State School Superintendent "Making Education Work for All Georgians" www.gadoe.org

## **Print Manual Payroll Checks**

- It is now possible to print a manual check
- One manual check at a time
- Select the appropriate check from list
- Does not allow direct deposits to be printed

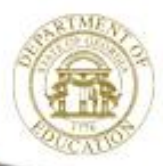

## **Employee Payroll Deduction Expansion**

- Allow employees to store more than 20 current & year-to-date deduction amounts during a calendar year
- Still limited to 20 current deductions per pay check
- Continue to allow 72 system deductions

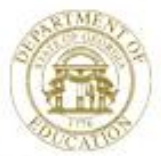

### **Recent Enhancements Financial**

- Added Export/Import Options
- Update Vendor Check & Wire Transfer Reconciliation Listings
- Allow 3<sup>rd</sup> Party to Fax or email PO's

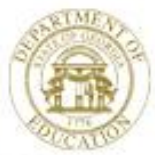

## **Added Export/Import Options**

- All Options on the *Vendor Payments for any*  **Period allow export to CSV**
- *Budget & Revenue Master Account Activity*  **Detail allows export to CSV**
- *Print Facility/Building File* allows export to CSV

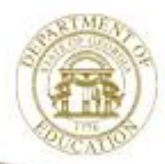

## **Update Vendor check & Wire Transfer Reconciliation Listings**

- Include Cancel Date & void Date
- 'ALL' Option will include all checks regardless of status
- 'ISS' Option will include all checks *still outstanding* during the timeframe
- 'CAN' Option will include all checks with the Cancel Date during the timeframe
- 'VOI' Option will include all checks with the Void Date during the timeframe

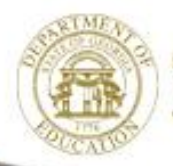

#### **Allow 3rd Party to Fax or email PO's**

- PO Output field added to Vendor
	- $E$  = Email
	- $F = Fax$
	- $-$  O = Other
- PO Output field added to PO
- 3rd Party will use this

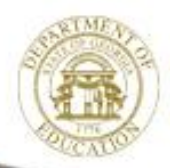

## **Recent Enhancements CPI**

- For new Substitute Pay & Leave System, the Original Leave of Absence File is created from Leave History File
- Add Demographic Info to 3<sup>rd</sup> Party Contractor Screen
- Cycle 3 Reporting Includes Summary Info
- Upload CPI Codes from Data Collection Website
- Add Health Insurance Flag on CPI Transmission

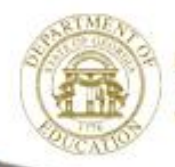

## **Available Enhancements**

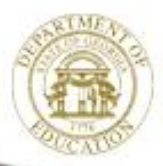

Dr. John D. Barge, State School Superintendent "Making Education Work for All Georgians" www.gadoe.org

## **Available Enhancements PCGenesis System**

- Screen Color Option for Site & User 67%
- Updated Reorganization Task 2019
- QWord Utility **Party 1999** P.
- 3<sup>rd</sup> Party Printing / Data Capture Option 13%

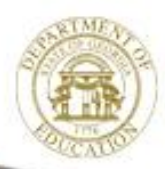

**Usage**

#### **Screen Color Option for Site & User**

**You Must Use New Shortcut To Enable Color K:\PCGIcon\PCGclr**

**Will Only Display Blue Background**

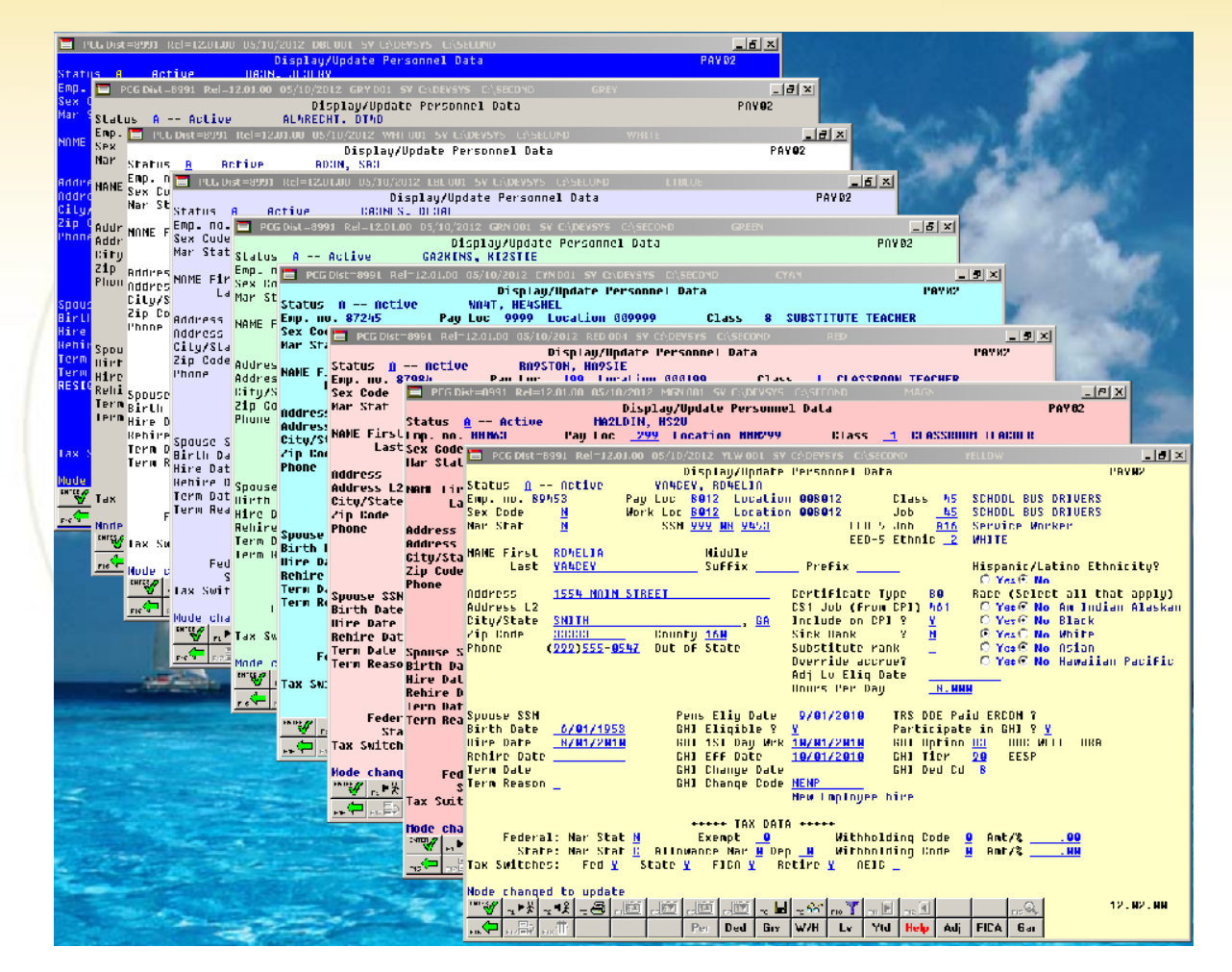

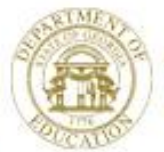

#### **Updated Scheduled Reorganization**

- Will perform most functions within a program, which provides more control of the process
- Will create a **recap report** which will allow the user to verify that the reorganization process has completed successfully
- Installation Instructions available in *K:\DOCUMENT\Setup New PCGReorg.doc*

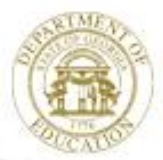

#### **Updated Scheduled Reorganization**

#### • Creates a Print File

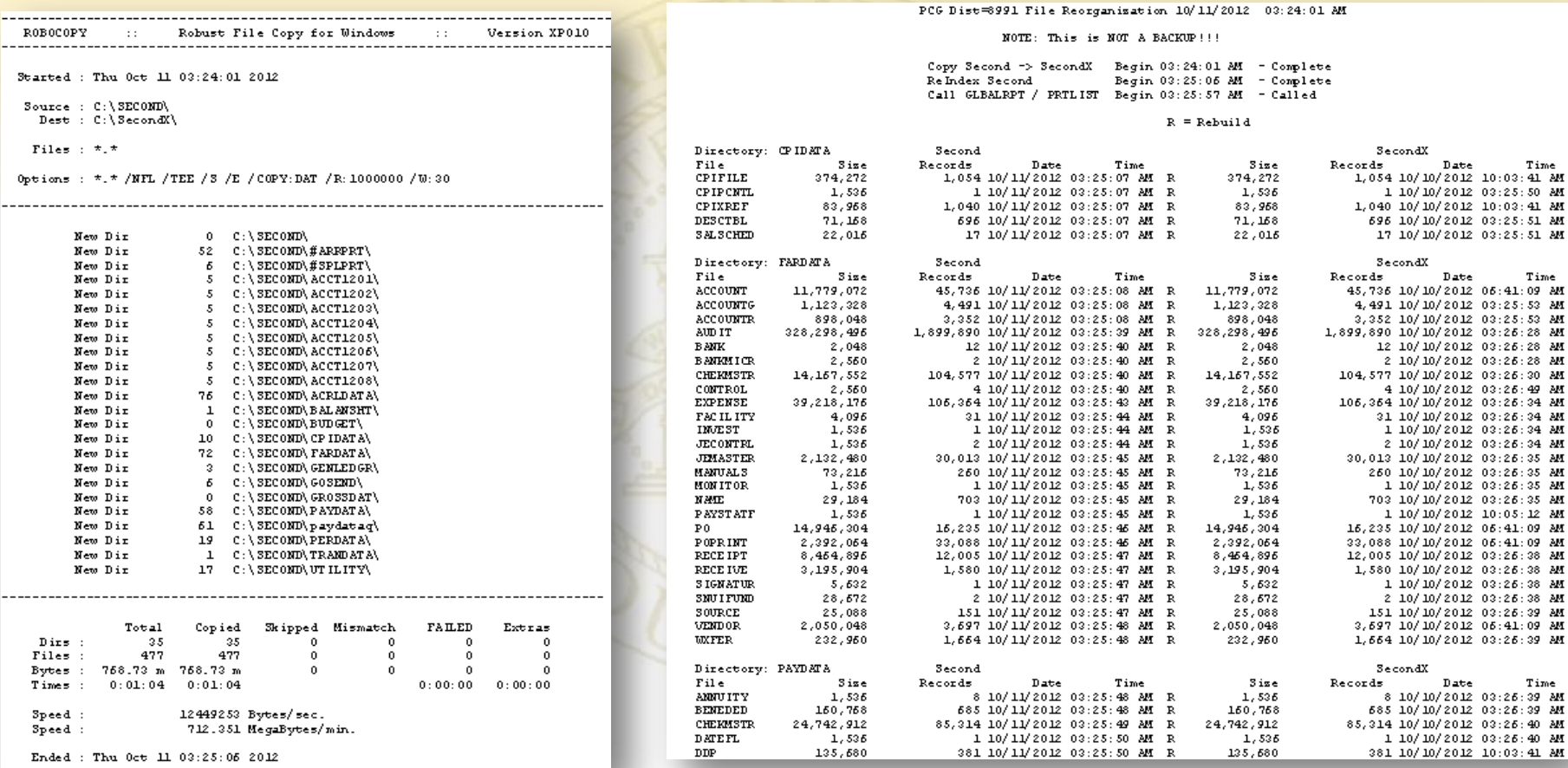

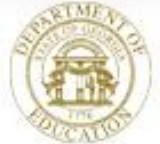

#### **New Features for QWord Utility**

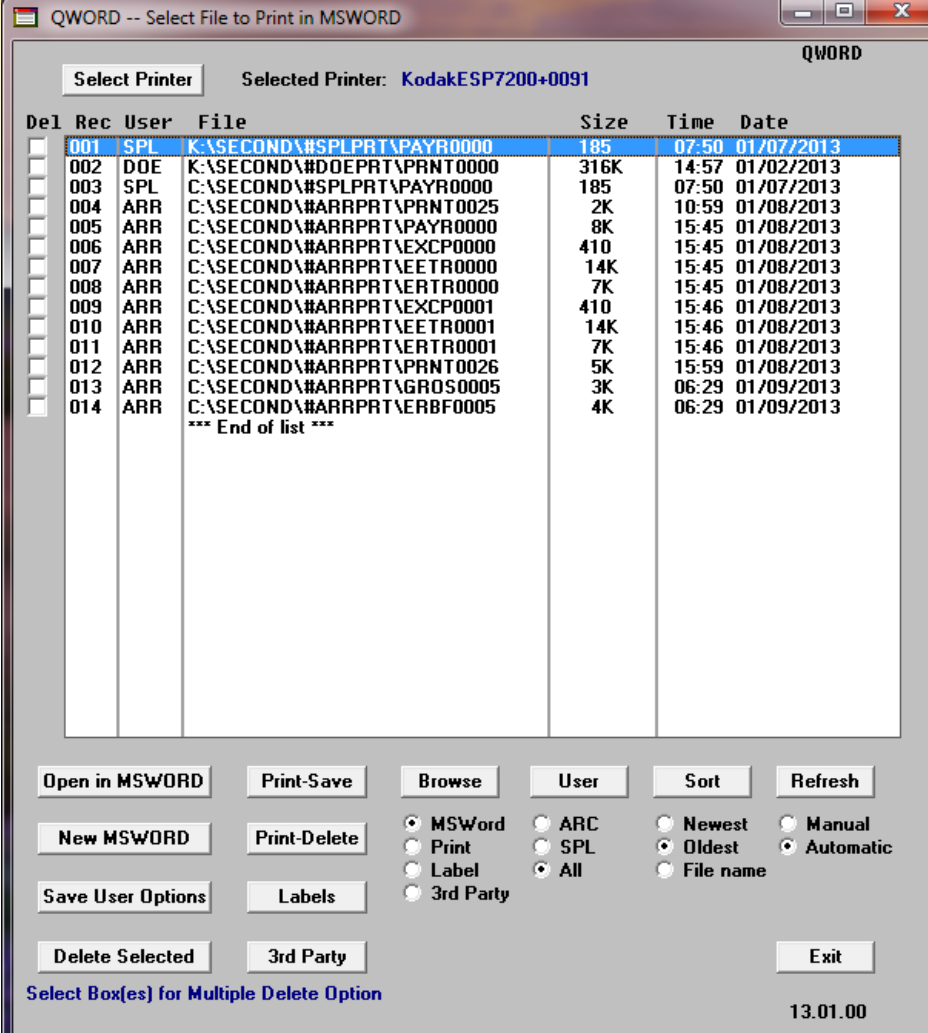

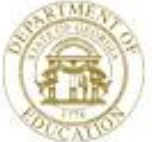

"Making Education Work for All Georgians" www.gadoe.org

# **Queue vs Qword Display File**

Why Not Replace UQueue with Qword????

#### **UQueue QWord**

#### <u>17 Lines 66 Lines</u>

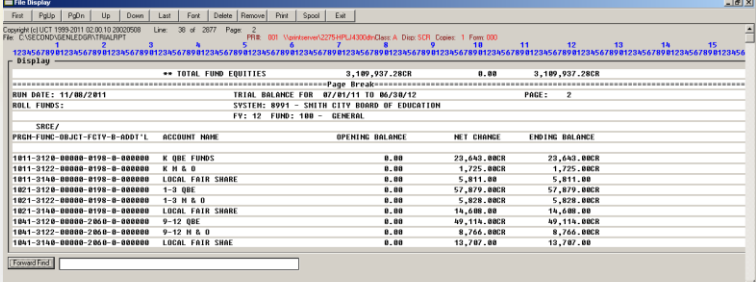

#### **QWord Advantages**

- **View Full Page – Not 17 LInes**
- **Able to Save & Distribute**
- **Access to All Word Features**

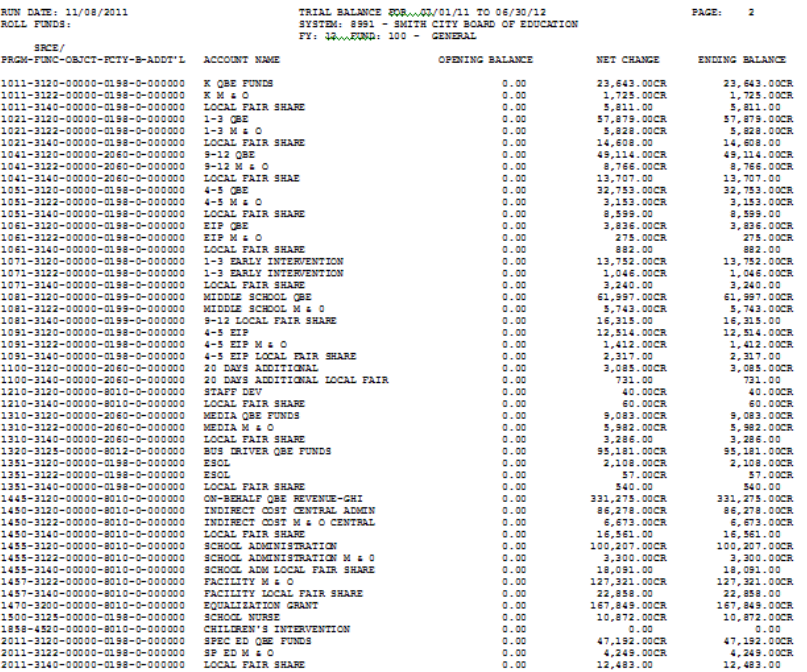

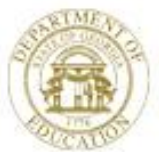

### **Recent Enhancements Payroll**

**Usage**

- New & Improved Pay Check Remittance 27%
- Substitute Pay & Employee Leave System 27%

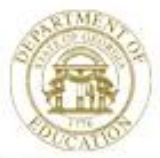

Dr. John D. Barge, State School Superintendent "Making Education Work for All Georgians" www.gadoe.org

#### **New 8.5 x 11 Pay Check Non-Self-Seal Example**

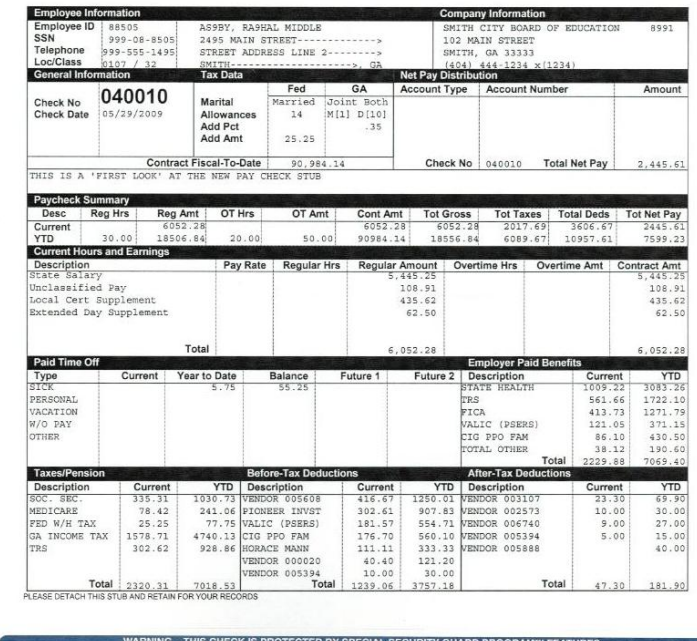

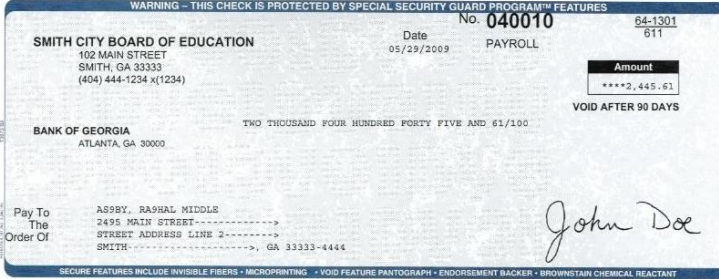

#### #040010# #061113017#18 33 6#

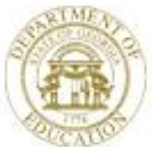

## **New Substitute Pay & Employee Leave System**

- The new **Substitute Pay** and **Employee Leave**  system is available
- **Twenty-Nine sites are now operational**
- More sites are in process
- A detailed **presentation is scheduled later today** in this room
- Using the new system is **Optional**

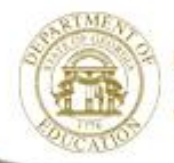

### **Future Plans**

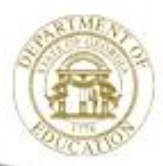

Dr. John D. Barge, State School Superintendent "Making Education Work for All Georgians" www.gadoe.org

#### **Future Plans**

- Install PCGenesis for use by some State Charter **Schools**
- Increase Field Size for Claim / PO
- Investigate Cause / Solution for Partial Posting
- Identify Independent Contractors to Provide PCGenesis Consulting Services Directly to Sites
- New Budget System
- Capital Asset Tracking System

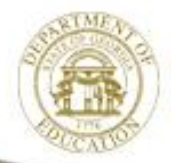

#### *The Future is NOW!*

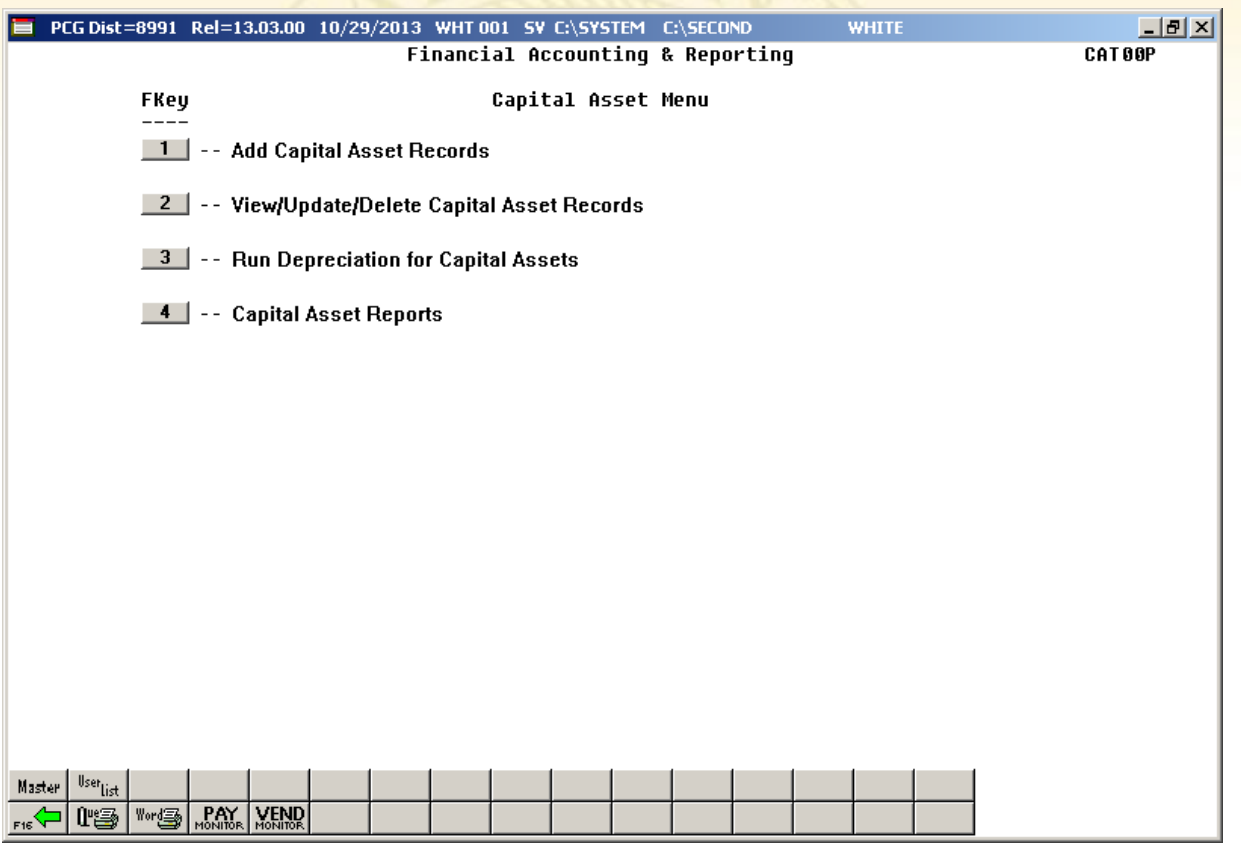

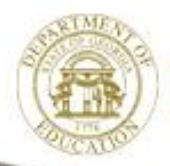

Dr. John D. Barge, State School Superintendent "Making Education Work for All Georgians" www.gadoe.org

- Capital Asset Records (or Inventory Items) can be added via screen input or by file (*Capital\_Asset\_Import\_Template.xlsx*)
- Users will have to option to View/Update/Delete Records
- Depreciation will be calculated once per year at June 30<sup>th</sup> using the straight Line (SL) method, initiated by the user
- Several Capital Asset Reports are available
	- Assets List
	- Assets List by Fcty
	- Assets Detail
	- FY Depr Expense
	- FY Depr Expense by Fnct
	- FY GL Posting
	- FY Asset Additions
	- **FY Disposal**

Inventory List Barge, State School Superintendent www.gadoe.org

#### **Add Capital Asset Records**

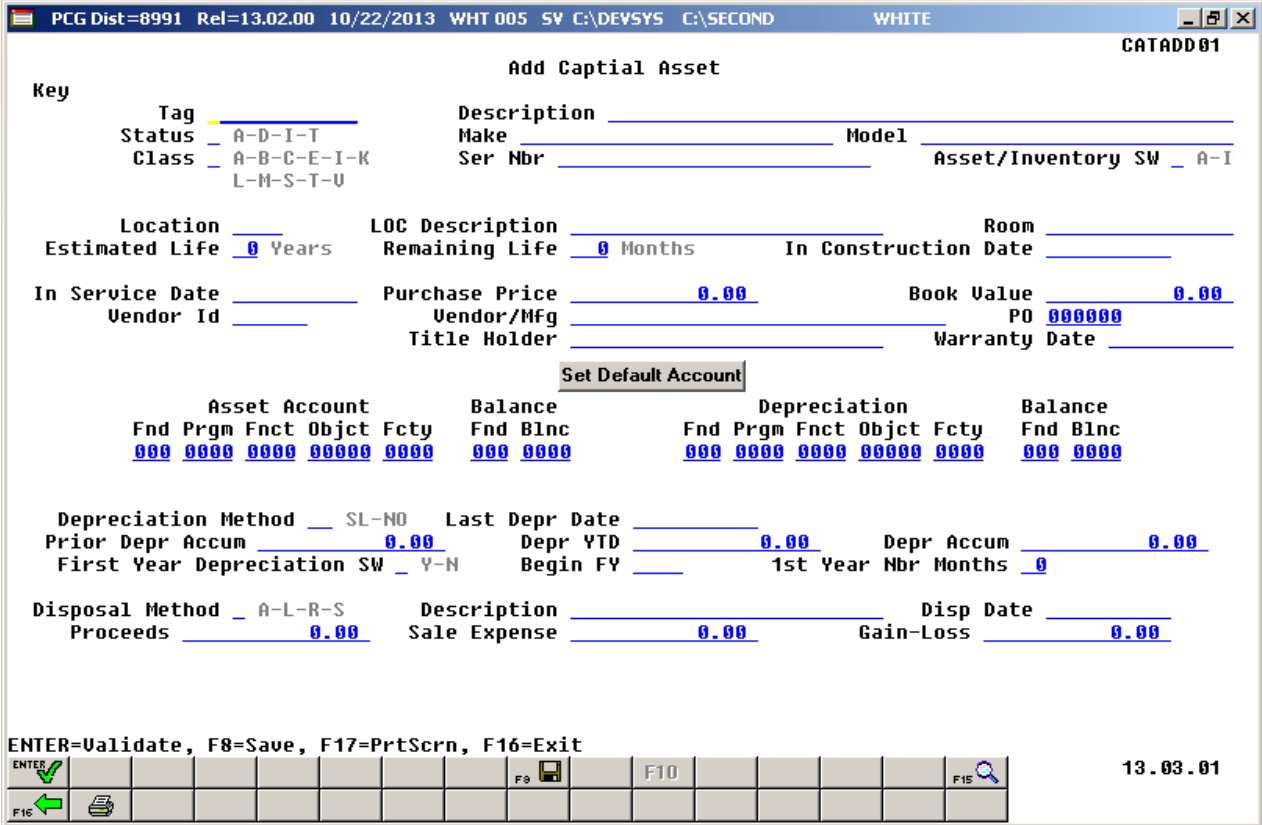

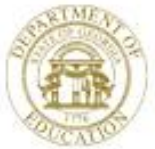

#### **Add Capital Asset Records**

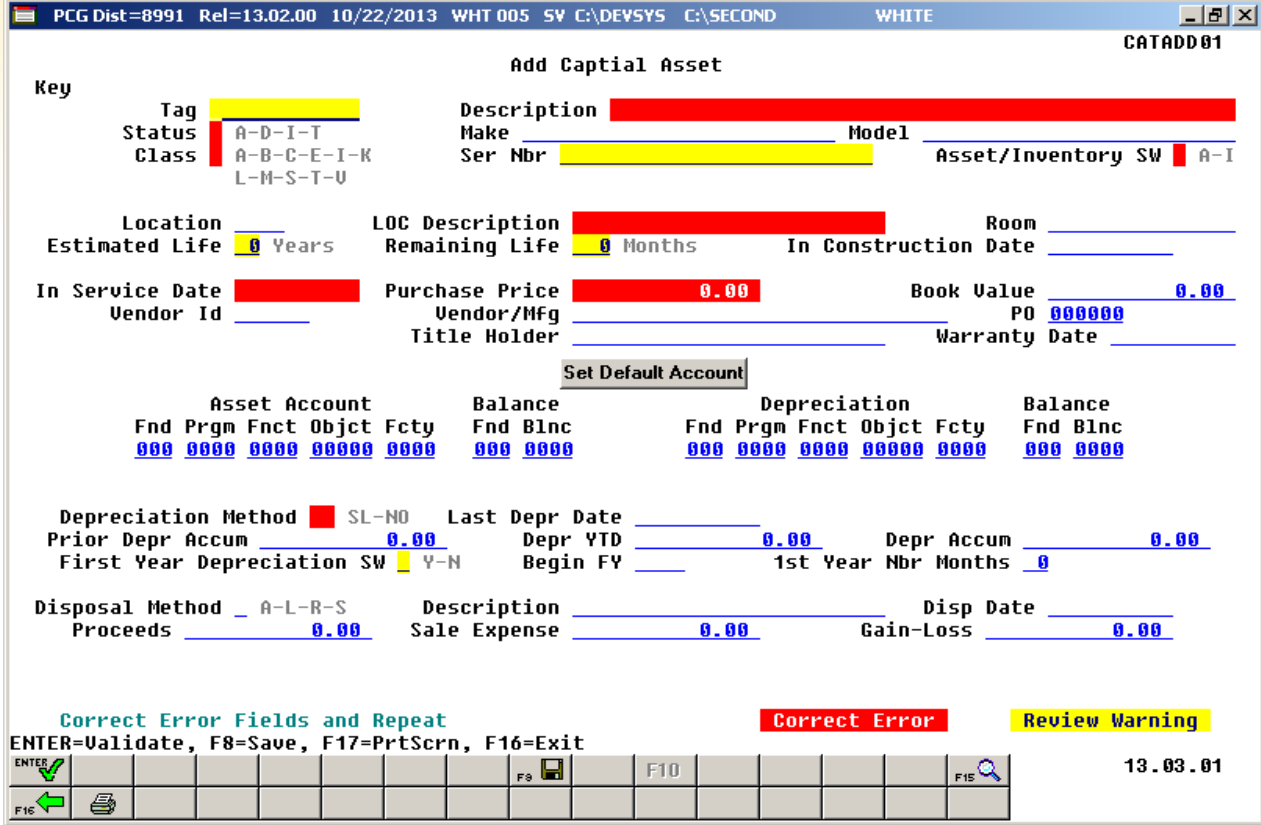

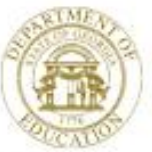

#### Required fields include:

- **Description**
- **Status**
- Class
- Asset/Inventory Switch
- LOC Description
- Estimated Life (YY)
- Remaining Life (MM)
- In Service Date
- Purchase Price
- Account
- Depreciation Method

#### *To indicate first year to depreciate new asset:*

- First Year Depreciation SW = Y
- Begin FY =  $2014$ ?
- $-1$ <sup>st</sup> Year Nbr Months =  $1 12$

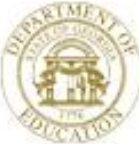

#### **Add Capital Asset Records**

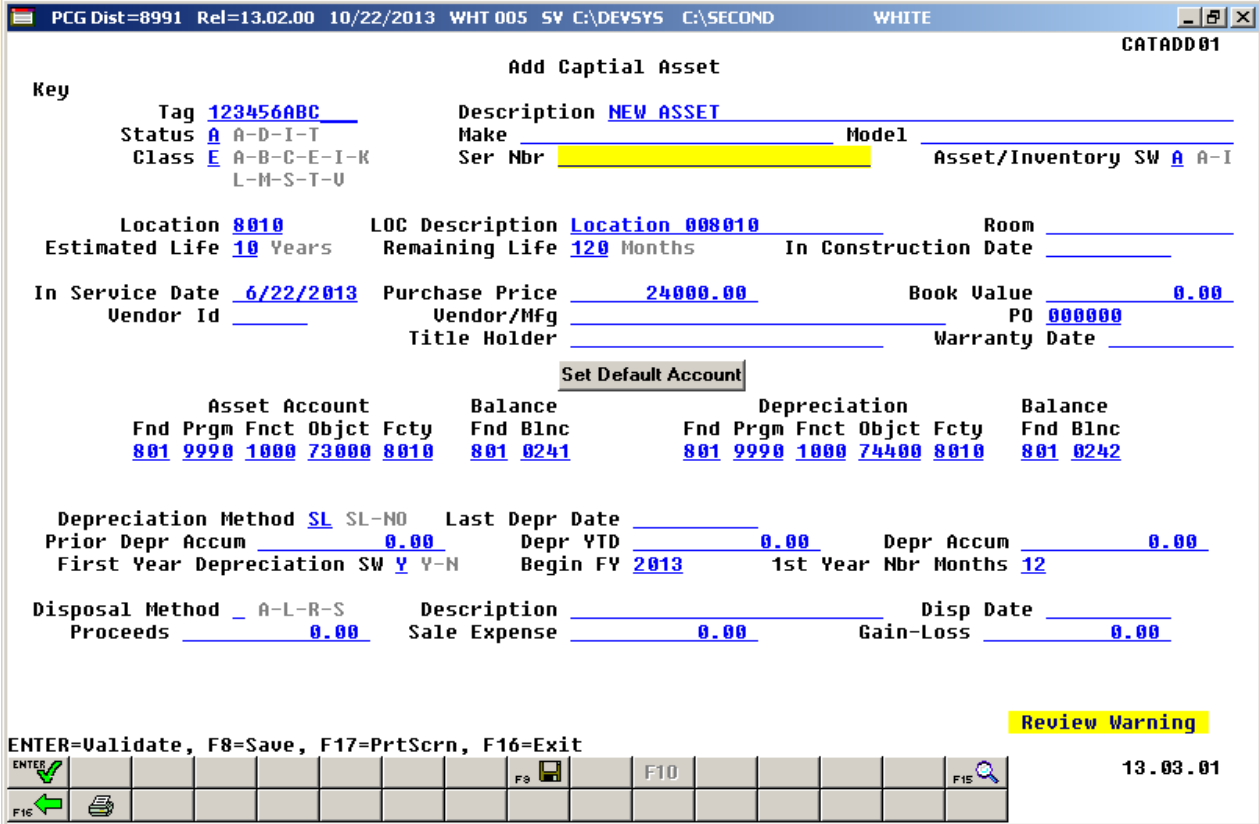

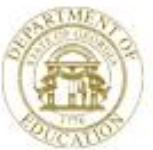

#### **View/Update/Delete Capital Asset Records**

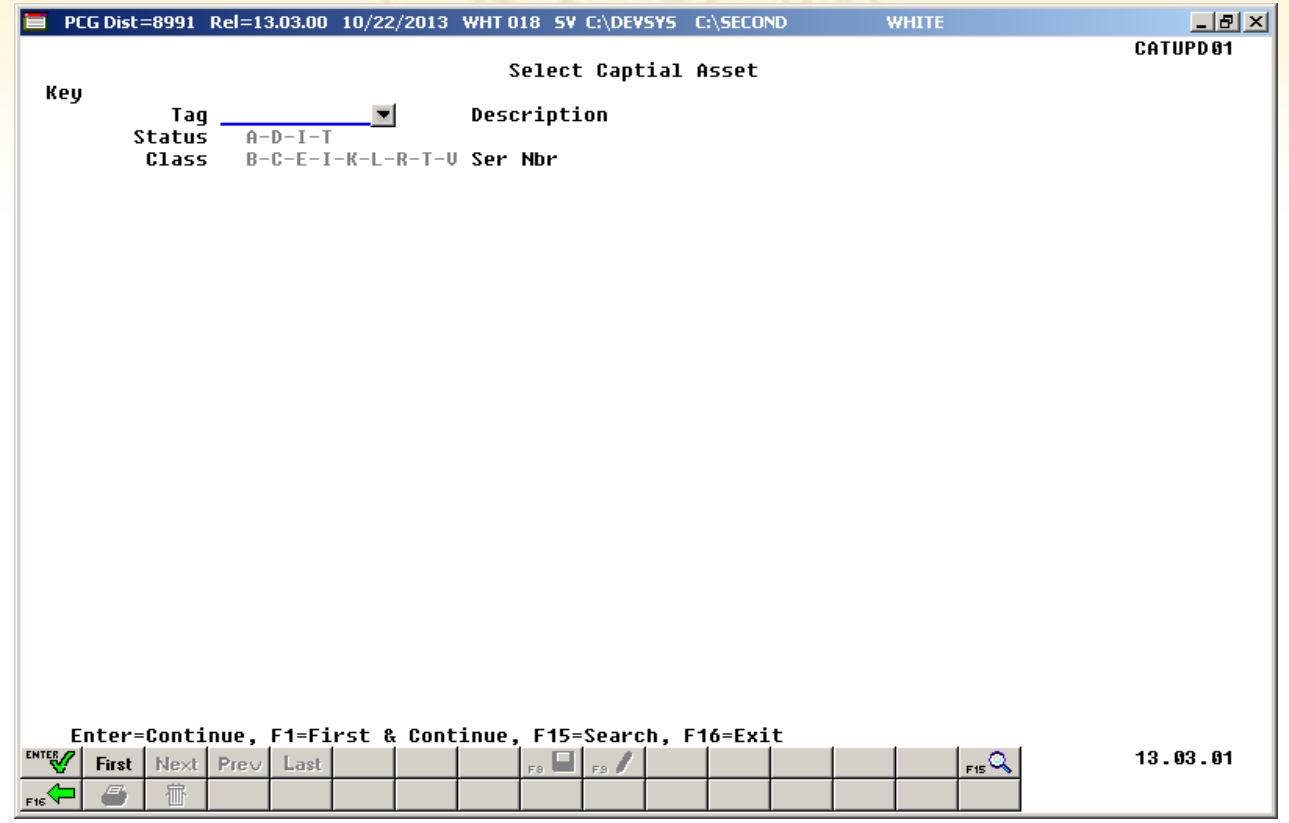

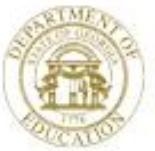

#### **View/Update/Delete Capital Asset Records**

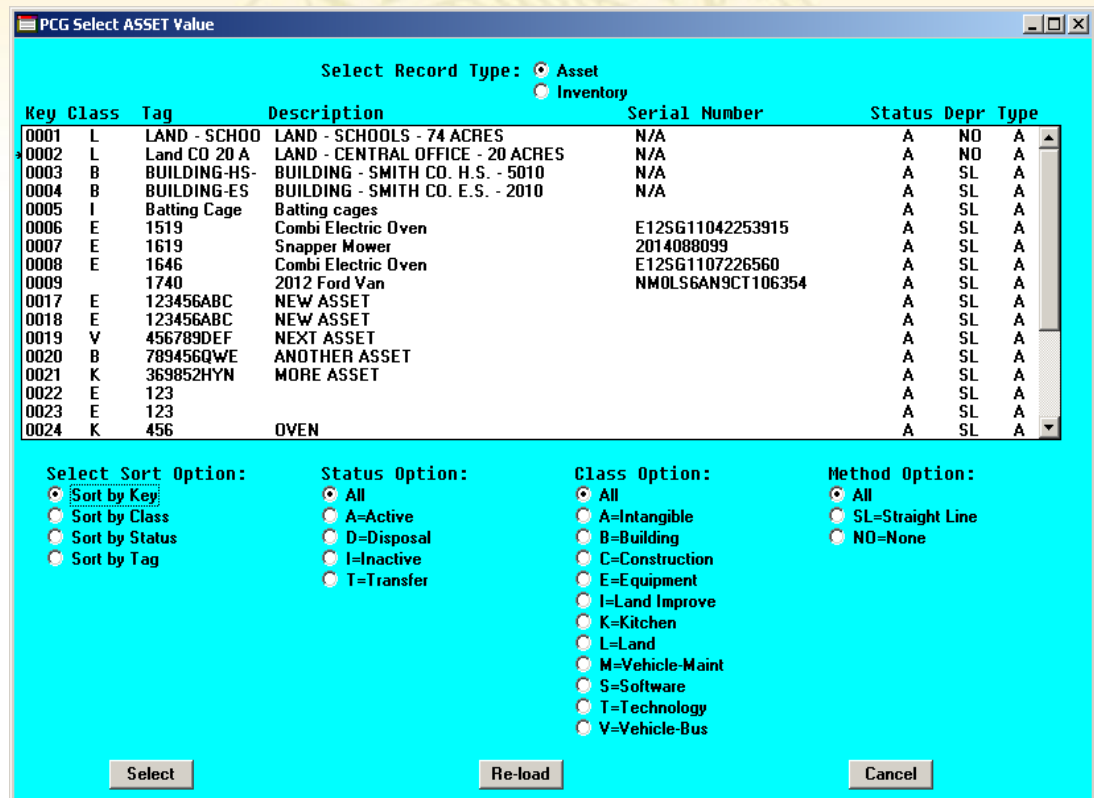

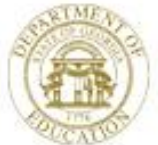

#### **View/Update/Delete Capital Asset Records**

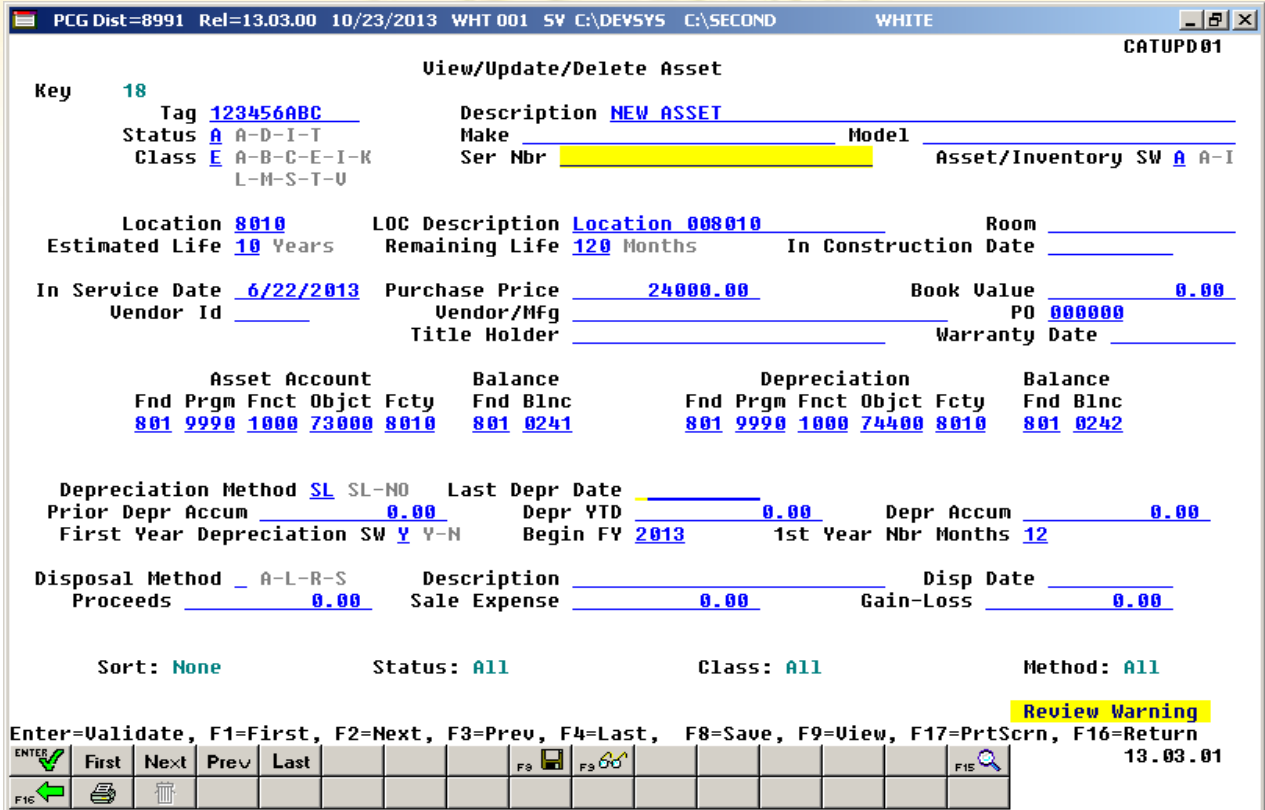

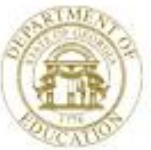

#### **Run Depreciation for Capital Assets**

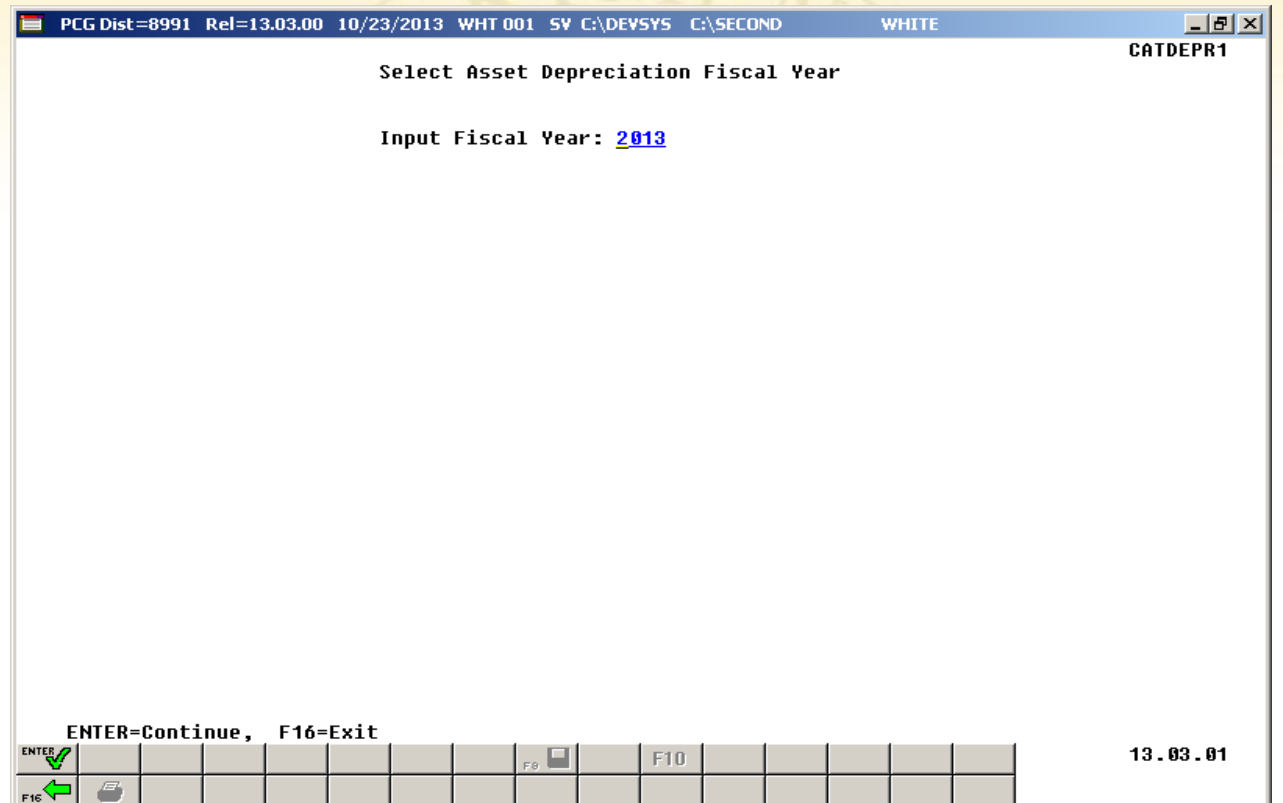

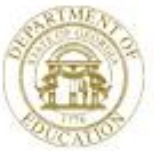

#### **Capital Asset Reports**

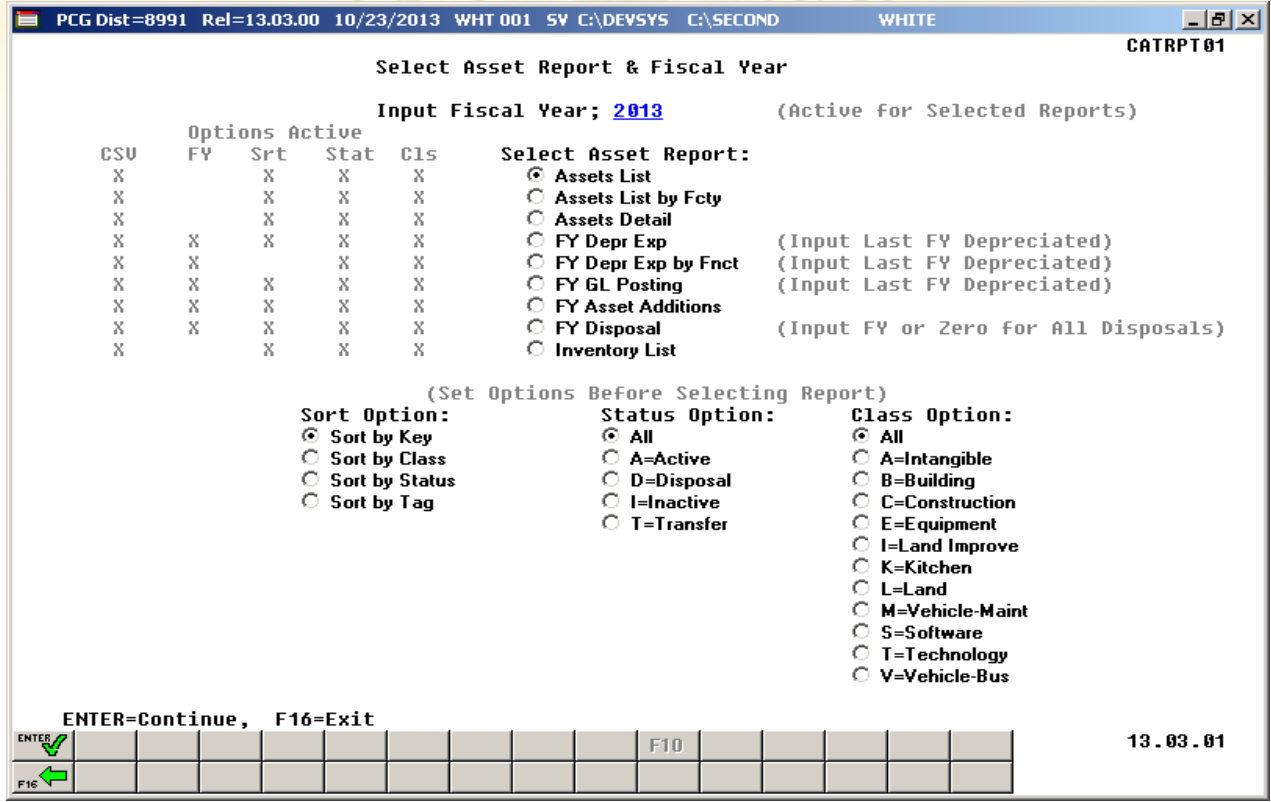

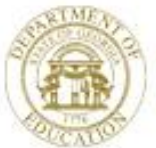

#### **Capital Asset System Demo**

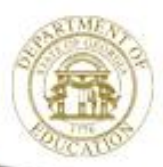

Dr. John D. Barge, State School Superintendent "Making Education Work for All Georgians" www.gadoe.org

#### **New Budget System**

What Budget Feature/Function Do You Need? We Welcome Your Input/Requests in Writing Provide Your Input During the Discussion

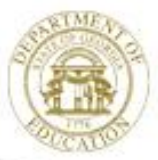

Dr. John D. Barge, State School Superintendent "Making Education Work for All Georgians" www.gadoe.org

## **Site Recommendations**

- Upgrade any Server > 3-5 years old
- Implement Terminal Server Access **(User Desktop)**
- Backup K:\\*.\* in Full Site Backup **(Retain 3 weeks)**
- Backup Data to CD/DVD/USB Nightly
- Document Restore Procedures from Backup
- Add PCGReorg.bat to Scheduled Tasks
- 2008 Server (64 bit) OK
- **Do Not** Install **2012 Server** or **Windows 8**

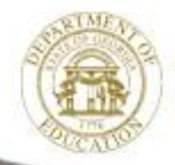

#### **PCGenesis Recent Enhancements & Changes Session 2 – 10:00 Today**

- PCGenesis and Third Party Vendors
- Payroll Deduction Expansion
- Payroll Gross Process Type Codes 'X' and 'Y'
- Print Manual Checks
- Enhanced Substitute Pay and Employee Leave System
- CPI Cycle 3 Reporting and CPI Code Table Download
- W2s

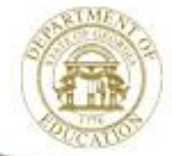

#### **PCGenesis Little Used Functionality Session 3 – 11:00 Today**

- Overview
- System Tools
- Payroll Tools
- Financial Tools

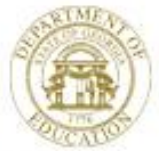

#### **PCGenesis A, B, C's Session 4 – 2:10 Today**

- PCG Overview
- Payroll
- Personnel
- Certified/Classified Personnel Information (CPI)
- Financial
- Tools

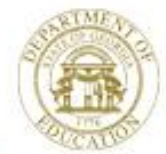

#### **PCGenesis Dealing With Issues & Other Advanced Features Session 5 – 3:30 Today**

- Void/Add Menu
- Manual/Void Check Run
- Refunding Deductions
- Correcting PSERS and TRS
- **Overpayments**
- Garnishments
- W2s
- Getting Ready for 2014 GHI

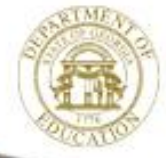

## **Help us focus our efforts**

- What Major Feature/Function Do You Need?
- We Welcome Your Input/Requests in Writing
- Complete the '**Comments and Requests**' Today
- Provide Your Input During the Discussion

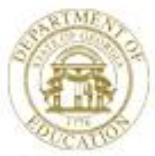

#### **What Would You Like to See Added to PCG?**

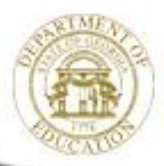

Dr. John D. Barge, State School Superintendent "Making Education Work for All Georgians" www.gadoe.org

#### **User Input**

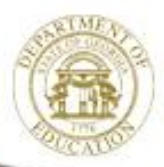

Dr. John D. Barge, State School Superintendent "Making Education Work for All Georgians" www.gadoe.org